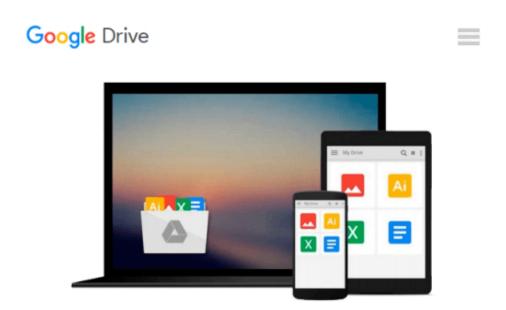

# An Introduction to Kalman Filtering with MATLAB Examples (Synthesis Lectures on Signal Processing)

Narayan Kovvali, Mahesh Banavar, Andreas Spanias

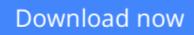

<u>Click here</u> if your download doesn"t start automatically

# An Introduction to Kalman Filtering with MATLAB Examples (Synthesis Lectures on Signal Processing)

Narayan Kovvali, Mahesh Banavar, Andreas Spanias

## An Introduction to Kalman Filtering with MATLAB Examples (Synthesis Lectures on Signal **Processing**) Narayan Kovvali, Mahesh Banavar, Andreas Spanias

The Kalman filter is the Bayesian optimum solution to the problem of sequentially estimating the states of a dynamical system in which the state evolution and measurement processes are both linear and Gaussian. Given the ubiquity of such systems, the Kalman filter finds use in a variety of applications, e.g., target tracking, guidance and navigation, and communications systems. The purpose of this book is to present a brief introduction to Kalman filtering. The theoretical framework of the Kalman filter is first presented, followed by examples showing its use in practical applications. Extensions of the method to nonlinear problems and distributed applications are discussed. A software implementation of the algorithm in the MATLAB programming language is provided, as well as MATLAB code for several example applications discussed in the manuscript.

Table of Contents: Acknowledgments / Introduction / The Estimation Problem / The Kalman Filter / Extended and Decentralized Kalman Filtering / Conclusion / Notation / Bibliography / Authors' Biographies

**<u>Download</u>** An Introduction to Kalman Filtering with MATLAB Ex ...pdf

**Read Online** An Introduction to Kalman Filtering with MATLAB ...pdf

Download and Read Free Online An Introduction to Kalman Filtering with MATLAB Examples (Synthesis Lectures on Signal Processing) Narayan Kovvali, Mahesh Banavar, Andreas Spanias

#### From reader reviews:

#### Mildred Miller:

Information is provisions for folks to get better life, information today can get by anyone with everywhere. The information can be a knowledge or any news even a problem. What people must be consider whenever those information which is inside former life are challenging be find than now could be taking seriously which one is suitable to believe or which one the particular resource are convinced. If you get the unstable resource then you understand it as your main information you will have huge disadvantage for you. All of those possibilities will not happen inside you if you take An Introduction to Kalman Filtering with MATLAB Examples (Synthesis Lectures on Signal Processing) as your daily resource information.

#### **Brian Kelley:**

The publication with title An Introduction to Kalman Filtering with MATLAB Examples (Synthesis Lectures on Signal Processing) possesses a lot of information that you can study it. You can get a lot of help after read this book. That book exist new expertise the information that exist in this e-book represented the condition of the world today. That is important to yo7u to understand how the improvement of the world. This particular book will bring you within new era of the globalization. You can read the e-book on the smart phone, so you can read the idea anywhere you want.

#### **Don Numbers:**

Reading can called imagination hangout, why? Because if you are reading a book specifically book entitled An Introduction to Kalman Filtering with MATLAB Examples (Synthesis Lectures on Signal Processing) the mind will drift away trough every dimension, wandering in each aspect that maybe not known for but surely can become your mind friends. Imaging every single word written in a guide then become one web form conclusion and explanation that maybe you never get prior to. The An Introduction to Kalman Filtering with MATLAB Examples (Synthesis Lectures on Signal Processing) giving you a different experience more than blown away the mind but also giving you useful data for your better life with this era. So now let us teach you the relaxing pattern at this point is your body and mind are going to be pleased when you are finished reading through it, like winning a. Do you want to try this extraordinary investing spare time activity?

#### **Robert Clark:**

This An Introduction to Kalman Filtering with MATLAB Examples (Synthesis Lectures on Signal Processing) is brand-new way for you who has fascination to look for some information given it relief your hunger details. Getting deeper you into it getting knowledge more you know or else you who still having little digest in reading this An Introduction to Kalman Filtering with MATLAB Examples (Synthesis Lectures on Signal Processing) can be the light food for yourself because the information inside this kind of book is easy to get through anyone. These books build itself in the form that is certainly reachable by anyone, yep I mean in the e-book type. People who think that in book form make them feel tired even dizzy

this book is the answer. So there isn't any in reading a publication especially this one. You can find actually looking for. It should be here for a person. So , don't miss the item! Just read this e-book kind for your better life and knowledge.

## Download and Read Online An Introduction to Kalman Filtering with MATLAB Examples (Synthesis Lectures on Signal Processing) Narayan Kovvali, Mahesh Banavar, Andreas Spanias #JPB39ZM2UFH

### Read An Introduction to Kalman Filtering with MATLAB Examples (Synthesis Lectures on Signal Processing) by Narayan Kovvali, Mahesh Banavar, Andreas Spanias for online ebook

An Introduction to Kalman Filtering with MATLAB Examples (Synthesis Lectures on Signal Processing) by Narayan Kovvali, Mahesh Banavar, Andreas Spanias Free PDF d0wnl0ad, audio books, books to read, good books to read, cheap books, good books, online books, books online, book reviews epub, read books online, books to read online, online library, greatbooks to read, PDF best books to read, top books to read An Introduction to Kalman Filtering with MATLAB Examples (Synthesis Lectures on Signal Processing) by Narayan Kovvali, Mahesh Banavar, Andreas Spanias books to read online.

#### Online An Introduction to Kalman Filtering with MATLAB Examples (Synthesis Lectures on Signal Processing) by Narayan Kovvali, Mahesh Banavar, Andreas Spanias ebook PDF download

An Introduction to Kalman Filtering with MATLAB Examples (Synthesis Lectures on Signal Processing) by Narayan Kovvali, Mahesh Banavar, Andreas Spanias Doc

An Introduction to Kalman Filtering with MATLAB Examples (Synthesis Lectures on Signal Processing) by Narayan Kovvali, Mahesh Banavar, Andreas Spanias Mobipocket

An Introduction to Kalman Filtering with MATLAB Examples (Synthesis Lectures on Signal Processing) by Narayan Kovvali, Mahesh Banavar, Andreas Spanias EPub